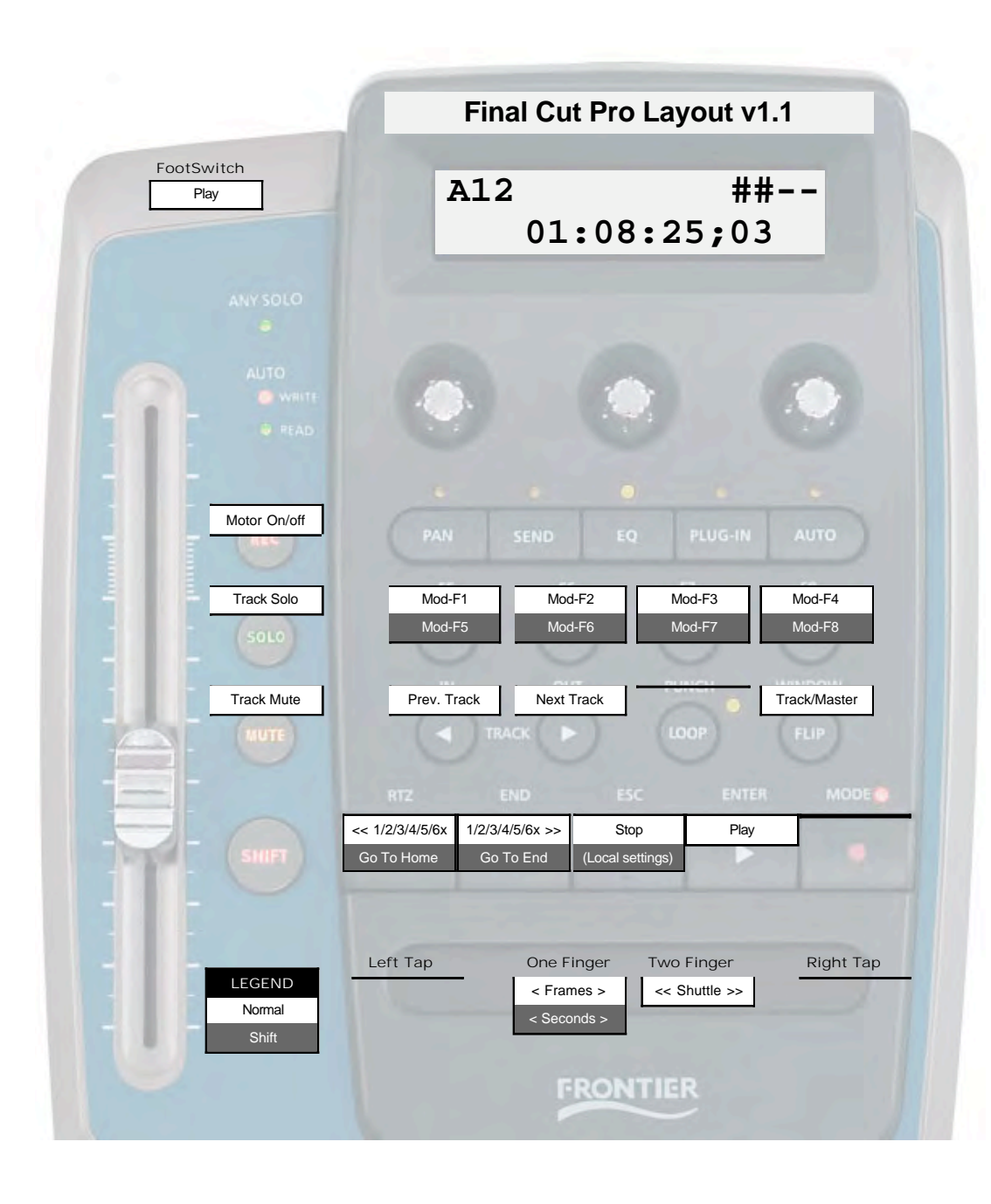

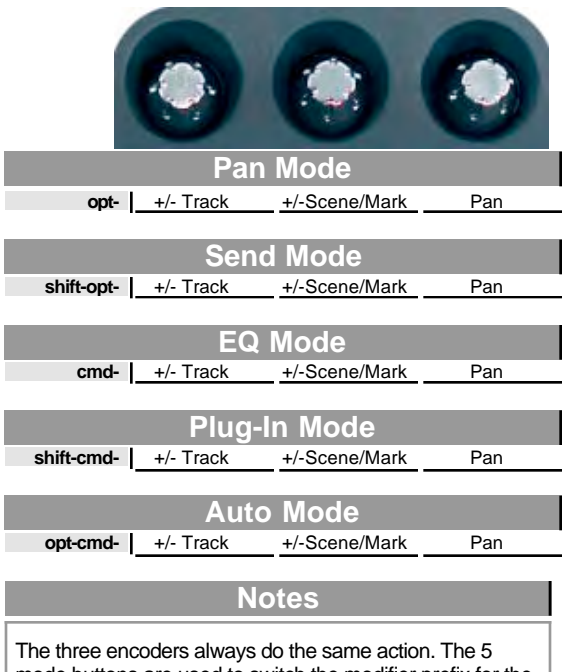

F

I.

I

mode buttons are used to switch the modifier prefix for the user-programmable function buttons (F1-F4/F5-F8). See the Final\_Cut\_Pro\_and\_AT\_v1.1.pdf document for details.